## **Version 8 How To's**

{{indexmenu\_n>004}} \* [[en-us:9.0:techniques:button|Add a Button Object]] \* [[en-us:9.0:techniques:frame|Add a Frame Object]] \* [[en-us:9.0:techniques:addmask|Add a Mask Object]] \* [[en-us:9.0:techniques:addtext|Add a Text Object]] \* [[en-us:9.0:techniques:addtexteffect|Add a Text Object Effect]] \* [[en-us:9.0:techniques:addvid2|Add a Video Object]] \* [[en-us:9.0:techniques:textbg|Add Background to Text]] \* [[en-us:9.0:techniques:realtime|Add Images in Real Time]] \* [[en-us:9.0:techniques:copy\_slides|Copy Slides Between Projects]] \* [[en-us:9.0:techniques:basic\_av\_creation|Create a Basic A/V]] \* [[en-us:9.0:techniques:circlemask|Create a Circular Image]] \* [[en-us:9.0:techniques:simplepan|Create a Simple Pan]] \* [[en-us:9.0:techniques:createaudio|Create Audio Tracks]] \* [[en-us:9.0:techniques:customtransition|Custom Transition]] \* [[en-us:9.0:techniques:develop|Develop a Project]] \* [[en-us:9.0:techniques:dvdproject|DVD Project]] \* [[en-us:9.0:techniques:exefilesize|Executable File Size]] \* [[en-us:9.0:techniques:filenotfound|Image/File Not Found]] \* [[en-us:9.0:techniques:inheritance|Inheriting Opacity]] \* [[en-us:9.0:techniques:keep|Keep Full Slide Duration]] \* [[en-us:9.0:techniques:kenburns|Ken Burns Effect]] \* [[en-us:9.0:techniques:linkimages|Linked Images]] \* [[en-us:9.0:techniques:linkoradd|Link or Add Audio File To A Slide]] \* [[en-us:9.0:techniques:menu|Menu Sequence Hints and Tips]] \* [[en-us:9.0:techniques:mac|PicturesTo Exe and MAC]] \* [[en-us:9.0:techniques:runsafeexe|Run "Safe Exe For PC" on a MAC]] \* [[en-us:9.0:techniques:screengrab|Screen Grabs]] \* [[en-us:9.0:techniques:selection|Selection and Transparency]] \* [[en-us:9.0:techniques:defaultfont|Setting Default Font]] \* [[en-us:9.0:techniques:duration|Slide Duration]] \* [[en-us:9.0:techniques:3dobjects|Solid 3D Objects]] \* [[en-us:9.0:techniques:synchronize|Synchronize Slides and Music]] \* [[en-us:9.0:techniques:templates|Templates]] \* [[en-us:9.0:techniques:thirdimage|Third Image]] \* [[en-us:9.0:techniques:toolbars|Toolbars]] \* [[en-us:9.0:techniques:understand|Understand Full Slide Duration]]

\* [[en-us:9.0:techniques:alpha|Use Alpha Channel Video]]

From: <https://docs.pteavstudio.com/>- **PTE AV Studio**

Permanent link: **<https://docs.pteavstudio.com/en-us/9.0/techniques/main>**

Last update: **2022/12/18 11:20**

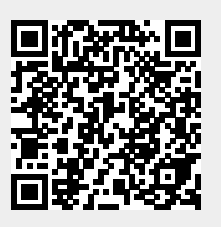